# **How to avoid SPAM**

Spam filters consider a long list of criteria when judging the spamminess of an email. They'll weigh each factor and add them up to assign a spam score, which helps determine whether an email will pass through the filter. If the score exceeds a certain threshold, your email will get flagged as spam and go straight to the junk folder.

Each spam filter functions a bit differently, though, and "passing" scores are typically determined by individual server administrators. This means that an email could pass through Spam Filter A without issue, but get flagged by Spam Filter B.

#### **What factors contribute to SPAM score?**

- Relationship with subscriber
- Reputation of IP address and sender domain
- Quality of email subject line, teaser, and content
- Quality and safety of links in email
- Presence or absence of images
- Ratio of images to text and links to text
- $\bullet$  Inclusion of text version of email
- AND THE LIST KEEPS GROWING

#### **Content - do's and don'ts!**

- DON'T USE ALL CAPS IN YOUR SUBJECT LINE
- Don't use exclamation points!!!!!!!!
- Don't use video, Flash, or JavaScript within your email
	- Avoid large attachments and certain attachment types suchas .exe, .zip, .swf, etc.
- Don't embed forms in your emails
- Don't use spam trigger words and phishing phrases (WIN, Free!, Viagra)
- Maintain a good text to image ratio don't use an overwhelming number of images, or huge images
- Avoid Click Tracking unless you know you're whitelisted
- Clean your list using tools like Kickbox.io

### **Tools to Use**

- Blacklist Checkers tells you if your mail server IP is listed on any popular Spam Blacklists
	- https://www.senderscore.org/blacklistlookup/
	- http://mxtoolbox.com/blacklists.aspx
	- http://www.dnsstuff.com/docs/ip4r/
- Check the content of your emails How spammy does my email look?
	- http://info.contactology.com/check-mqs
	- http://www.mail-tester.com/

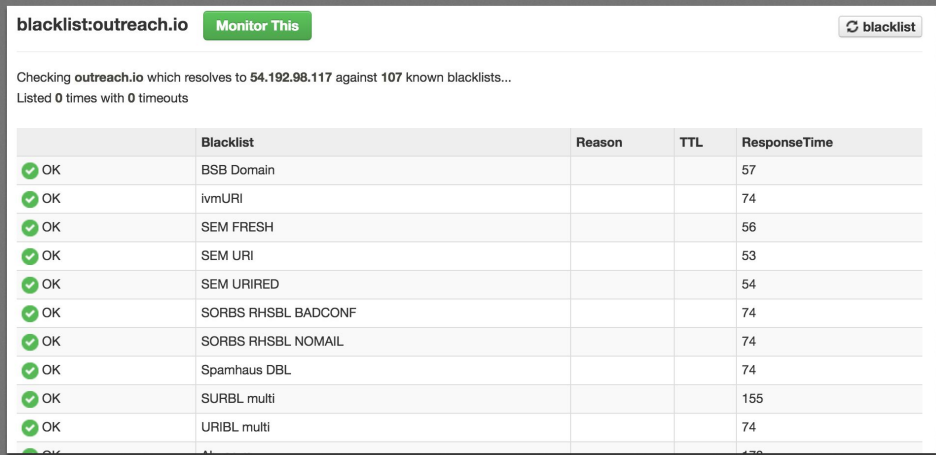

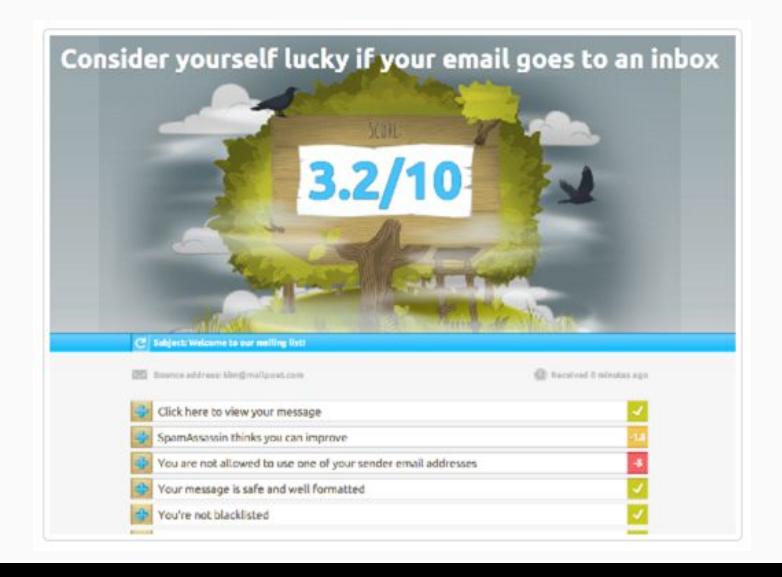

- **Domain Level Throttling**
- **Ability to Disable Link Tracking**
- **Domain Level Safety Settings**
- **Hard Bounce Limits lockout** rogue users for 24 hours
- Require unsubscribe links

#### **Settings**

150

Maximum emails a prospect can be sent per day:

Maximum emails a prospect can be sent per week:

Maximum emails a domain can be sent per day:

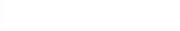

Disable link click tracking

Disable open tracking

#### **SAFETY SETTINGS**

Hide emails and email activity for prospects who have an email address matching: \*@gmail.com - any email ending with @gmail.com wes@\*  $-$  any email starting with wes@ "wes" - any email including wes

1 email per line

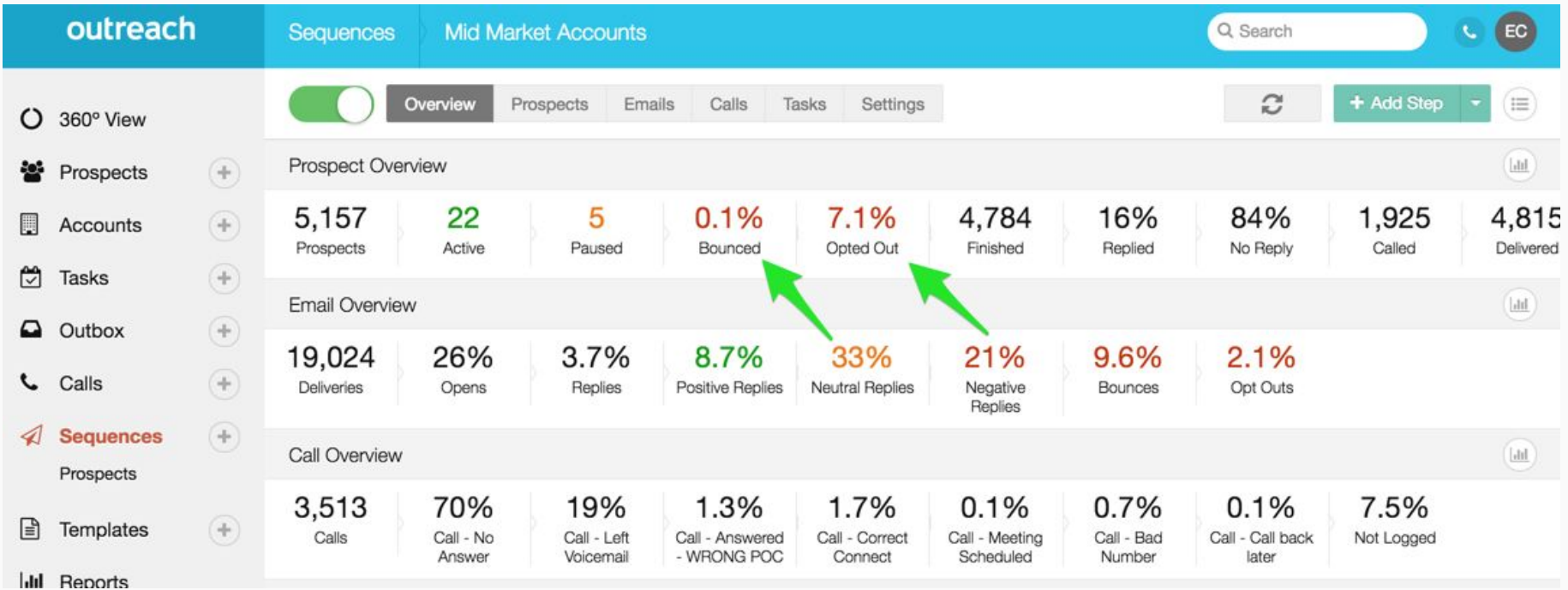

## Control the Message

● Profiles - Governance around what ability users have to create and send templates and emails

*4*<br>|■ |■

ė  $\alpha$ 

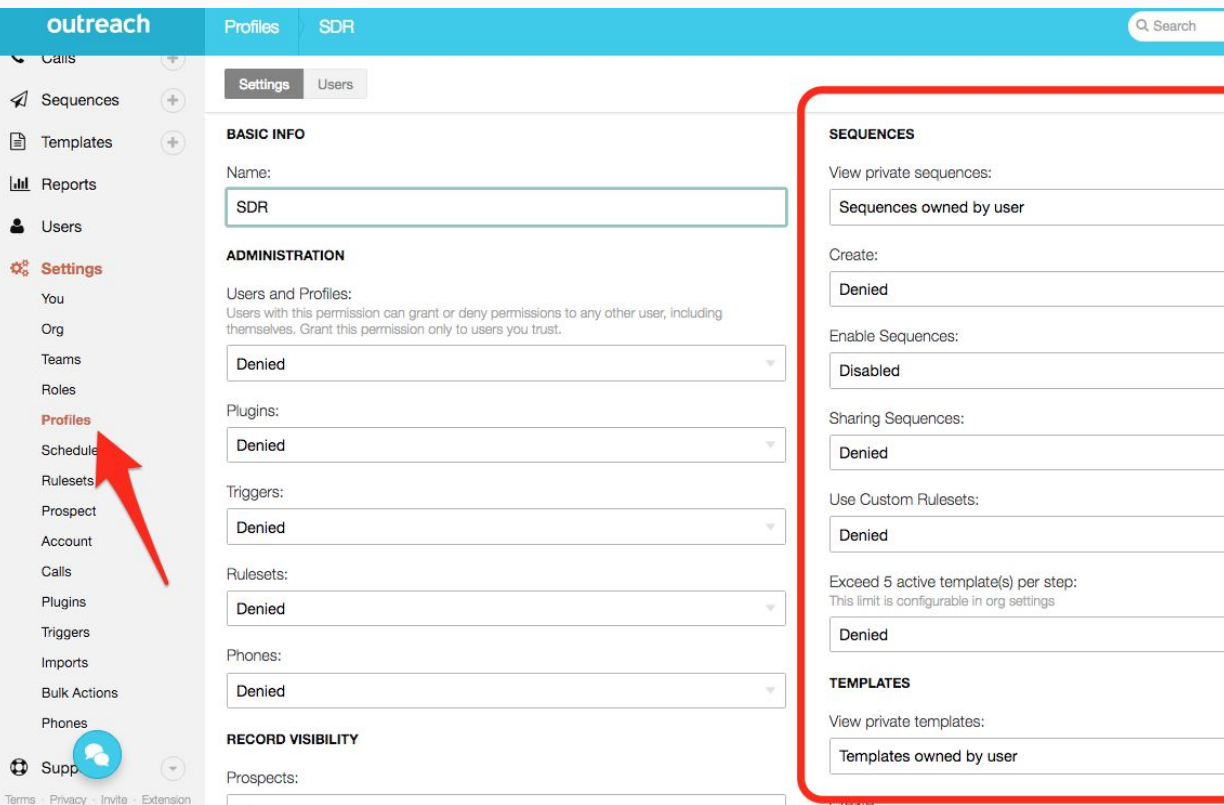

 $C$   $E$  $\sim$  Son